### CSC148 fall 2013

more recursion, testing week 4

Danny Heap heap@cs.toronto.edu BA4270 (behind elevators) <http://www.cdf.toronto.edu/~heap/148/F13/> 416-978-5899

October 3, 2013

icience<br>TY OF TORONTO

重

 $299$ 

**K ロ メ イ 団 メ マ ヨ メ マ ヨ メ** 

## Outline

[Class design for cheese](#page-2-0)

[Recursion on nested lists](#page-3-0)

[Testing, big and small](#page-7-0)

メロト メタト メミト メミト 重  $-990$ 

Separation of concerns

#### <span id="page-2-0"></span> $DomainStools \longrightarrow ManualController \longleftarrow CheeselView$

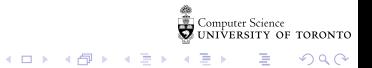

# nesting depth of list

Define the nesting-depth of L as 1 plus the maximum nesting depth of L's elements if L is a list, otherwise 0.

- $\triangleright$  the definition is almost exactly the Python code you write!
- $\triangleright$  start by writing return and pythonese for the definition: return  $1 + \max([nesting\_depth(x) for x in L])$  if ...

 $4$  ロ )  $4$  何 )  $4$  ヨ )  $4$  コ )

 $2990$ 

G.

<span id="page-3-0"></span> $\triangleright$  deal with the special case of a non-list

### maximum number in nested list

Use the built-in max much like sum

- $\blacktriangleright$  how would you find the max of non-nested list?  $max($ ... $)$
- $\triangleright$  how would you build that list using a comprehension?  $max([...])$
- $\triangleright$  what would you do with list items that were themselves lists?

 $max(frec max(x)$ ...]

 $\triangleright$  get some intuition by tracing through flat lists, lists nested one deep, then two deep. . .

 $\left\{ \begin{array}{ccc} 1 & 0 & 0 \\ 0 & 1 & 0 \end{array} \right.$ 

 $-990$ B

Spawn some turtles, point them in different directions, get them to draw a little and then spawn again...

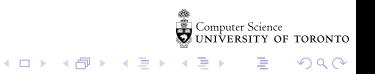

## a relevant example

This is a job for recursion:

$$
M(n) = \begin{cases} 1 & n == 1 \\ \min \left\{ 1 \leq i < n \mid 2 \times M(n-i) + 2^i - 1 \right\} & \text{otherwise.} \end{cases}
$$

That's a recursive formula. Python has a built-in function min. You probably want to combine (tuple?) the minimum number of moves with the split  $(i)$  that produces it.

イロン イ部ン イ君ン イ君ン

重

 $299$ 

# before and after coding:

Test your docstring examples automatically:

```
if __name__ == '__main__':
import doctest
doctest.testmod()
```
<span id="page-7-0"></span>For more thorough testing, use [unittest](http://www.cdf.toronto.edu/~heap/148/F13/Lectures/W4/TestingFunctionsthatMutateValues.html)

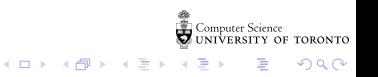